# **App metrics**

## On this page

What data is collected? | Activating and deactivating the feature | Take a look at the data we are collecting

Since Admin Toolbox version 2.13.0 we are collecting **anonymized usage statistics** about Admin Toolbox for our **internal use only**. It will help us **improve the product and provide you with new features**.

#### What data is collected?

We do not collect any personal or user information, nor do we have any information about your explicit configurations!

For example, we do not collect any JQL's, text or numbers that you may have entered into any part of our application.

The only information we collect is the fact that you are in use of the feature and the frequency of use.

There is also no collection of data from third party applications!

We collect the following data:

- · Your SEN used for Admin Toolbox
- · Which application features you use. Any of the following:
  - Workflow report page
    - Page visits
  - o Project shuttle
    - Fact whether enabled or disabled
    - Amount and type (category, sub-category, link) of items added (no name etc. of those items at all)
  - User Switcher
    - Amount of execution
  - Global search functionality
    - Amount of execution
  - Search & filter bars across Jira
    - Amount of execution
  - Bulk changes
    - Amount of execution
  - Workflow helpers such as copy and paste of workflow transitions or elements
  - Amount of execution
  - Link to Filter functionality
    - Amount of execution

## Activating and deactivating the feature

This feature is enabled by default. However, you can easily disable it by going to the Admin Toolbox configuration page.

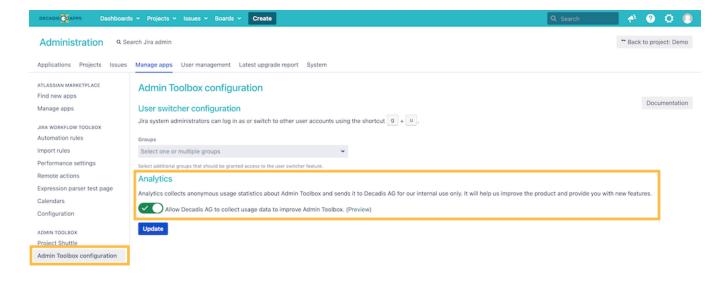

### Take a look at the data we are collecting

By clicking the Preview link next to the toggle to turn the app metrics on and off, you can easily see what data we collect in detail.

The data will look something like the example below:

```
Sample data
{
    "AdminToolbox": {
        "projectShuttle": {
            "enabled": true,
            "items": {
                "categories": 4,
                "subCategories": 5,
                "projects": 20,
                "links": 10
            }
        },
        "globalSearch": {
            "executions": 142
        },
        "userSwitcher": {
            "executions": 55
        "workflowReport": {
            "totalPageVisits": 425,
            "itemsVisited": {
                "workflows": 325,
                "workflowAttributeReport": 50,
                "transitionAttributeReport": 5,
                "errors": 20
        },
        "bulkChanges": {
            "versions": {
                "executions": 14
            },
            "components": {
                "executions": 12
            },
            "userRoles": {
                "executions": 54
        },
```

```
"copyPaste": {
    "entireTransition": 44,
    "fromCurrentTransition": 24,
    "fromOtherTransition": 20
"linkToFilter": {
    "customFields": -1,
    "events": 10,
    "fieldConfigurations": 4,
    "fieldConfigurationSchemes": 4,
    "incomingMailServers": 1,
    "incomingMailHandlers": 0,
    "issueLinking": 24,
    "issueTypes": 25,
    "issueTypeSchemes": 2,
    "issueTypeScreenSchemes": 1,
    "notificationSchemes": 0,
    "permissions": 1,
    "priorities": 14,
    "prioritySchemes": 11,
    "projectRoles": 7,
    "projects": -1,
    "projectCategories": 0,
    "archivedProjects": -1,
    "resolutions": 2,
    "screens": -1,
    "screenSchemes": 42,
    "subtasks": 10,
    "statuses": 17,
    "activeWorkflows": 2,
    "inactiveWorkflows": 3,
    "activeWorkflowSchemes": 1,
    "inactiveWorkflowSchemes": 1,
    "workflowSteps": 41,
    "issueSecuritySchemes": 16,
    "editIssueSecurityScheme": 0,
    "editNotificationScheme": 0,
    "editPermissionScheme": 0,
    "associateFieldToScreens": 1
},
"searchFilter": {
   "workflowSteps": 41,
    "projects": 142,
   "inactiveWorkflowSchemes": 22,
   "customFields": 211,
    "incomingMailServers": 1,
    "prioritySchemes": 12,
    "projectCategories": 1,
    "resolutions": 20,
    "notificationSchemes": 0,
    "issueTypes": 141,
    "priorities": 42,
    "incomingMailHandlers": 0,
    "screens": 224,
    "editIssueSecurityScheme": 2,
    "permissions": 42,
    "editPermissionScheme": 22,
    "inactiveWorkflows": 1,
    "events": 0,
    "projectRoles": 12,
    "subtasks": 22,
    "fieldConfigurations": 6,
    "issueTypeScreenSchemes": 44,
    "issueLinking": 10,
    "editNotificationScheme": 1,
    "archivedProjects": 0,
    "fieldConfigurationSchemes": 2,
    "associateFieldToScreens": 42,
    "activeWorkflows": 142,
    "statuses": 12,
    "activeWorkflowSchemes": 14,
```

```
"screenSchemes": 24,
    "issueSecuritySchemes": 5,
    "issueTypeSchemes": 8
}
}
```

If you still have questions, feel free to refer to our support team.